**Lire des ebooks Cocoa Programming for Mac OS X, 4/e Aaron Hillegass & Adam Preble PDF, ePub, mobi, This is the eBook version of the printed book.The best-selling introduction to Cocoa, once again updated to cover the latest Mac programming technologies, and...**

## **Lire Des Ebooks Cocoa Programming For Mac OS X, 4/e Aaron Hillegass & Adam Preble PDF, EPub, Mobi**

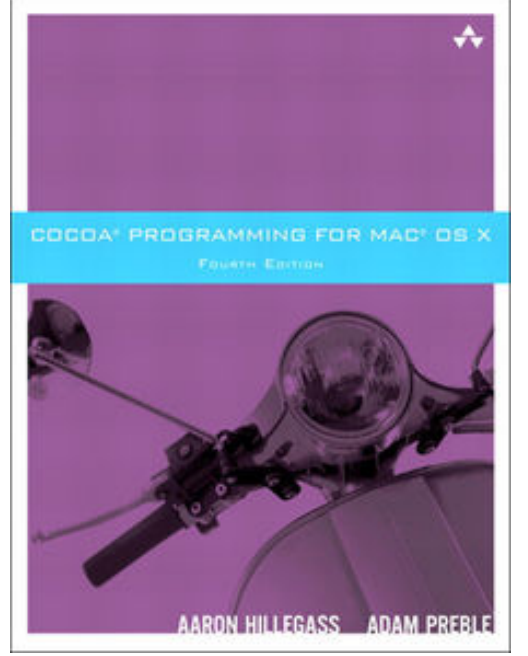

**Lire des ebooks Cocoa Programming for Mac OS X, 4/e Aaron Hillegass & Adam Preble PDF, ePub, mobi**, This is the eBook version of the printed book.

**The best-selling introduction to Cocoa, once again updated to cover the latest Mac programming technologies, and still enthusiastically recommended by experienced Mac OS X developers.**

If you're developing applications for *Mac OS X, Cocoa® Programming for Mac® OS X, Fourth Edition,* is the book you've been waiting to get your hands on. If you're new to the Mac environment, it's probably the book you've been told to read first.

Covering the bulk of what you need to know to develop fullfeatured applications for OS X, written in an engaging tutorial

style, and thoroughly class-tested to assure clarity and accuracy, it is an invaluable resource for any Mac programmer. Specifically, Aaron Hillegass and Adam Preble introduce the two most commonly used Mac developer tools: Xcode and Instruments. They also cover the Objective-C language and the major design patterns of Cocoa. Aaron and Adam illustrate their explanations with exemplary code, written in the idioms of the Cocoa community, to show you how Mac programs should be written. After reading this book, you will know enough to understand and utilize Apple's online documentation for your own unique needs. And you will know enough to write your own stylish code.

Updated for Mac OS X 10.6 and 10.7, this fourth edition includes coverage of Xcode 4, blocks, viewbased table views, Apple's new approach to memory management (Automatic Reference Counting), and the Mac App Store. This edition adds a new chapter on concurrency and expands coverage of Core Animation. The book now devotes a full chapter to the basics of iOS development.

## **Lire Des Ebooks Cocoa Programming For Mac OS X, 4/e Aaron Hillegass & Adam Preble PDF, EPub, Mobi**

**Lire des ebooks Cocoa Programming for Mac OS X, 4/e Aaron Hillegass & Adam Preble PDF, ePub, mobi**, The regular type of help documentation is really a hard copy manual that's printed, nicely bound, and functional. Itoperates as a reference manual - skim the TOC or index, get the page, and stick to the directions detail by detail.The challenge using these sorts of documents is the fact that user manuals can often become jumbled and hard tounderstand. And in order to fix this problem, writers can try and employ things i call "go over here" ways tominimize the wordiness and simplify this content. I've found this approach to be extremely ineffective most of thetime. Why? Because **cocoa programming for mac os x, 4/e** are considered unsuitable to get flippedthrough ten times for just one task. That is what online assistance is for.

If you realise your cocoa programming for mac os x, 4/e so overwhelming, you are able to go aheadand take instructions or guides in the manual individually. Select a special feature you wish to give attention to,browse the manual thoroughly, bring your product and execute what the manual is hinting to complete. Understandwhat the feature does, using it, and don't go jumping to a different cool feature til you have fully explored the actualone. Working through your owner's manual by doing this assists you to learn everything concerning your digitalproduct the best and most convenient way. By ignoring your digital product manual and not reading it, you limityourself in taking advantage of your product's features. When you have lost your owner's manual, look at productInstructions for downloadable manuals in PDF

cocoa programming for mac os x, 4/e are a good way to achieve details about operating certainproducts. Many products that you buy can be obtained using instruction manuals. These user guides are clearlybuilt to give step-by-step information about how you ought to go ahead in operating certain equipments. Ahandbook is really a user's guide to operating the equipments. Should you loose your best guide or even the productwould not provide an instructions, you can easily obtain one on the net. You can search for the manual of yourchoice online. Here, it is possible to work with google to browse through the available user guide and find the mainone you'll need. On the net, you'll be able to discover the manual that you might want with great ease andsimplicity

Here is the access Download Page of COCOA PROGRAMMING FOR MAC OS X, 4/E PDF, click this link below to download or read online :

## [Download: cocoa programming for mac os x, 4/e PDF](http://ebook.akbd.info/?book=NDc5NTkxNTUw&c=fr&format=pdf)

Best of all, they are entirely free to find, use and download, so there is no cost or stress at all. We also have many ebooks and user guide is also related with cocoa programming for mac os x, 4/e on next page: